### **SZKOLENIE ZWIĄZANE Z NABOREM WNIOSKÓW W ZAKRESIE 19.2.** "**Wsparcie na wdrażanie operacji w ramach strategii rozwoju lokalnego kierowanego przez społeczność**" **ROZWIJANIE DZIAŁALNOŚCI GOSPODARCZEJ**

#### **Brąchnowo, 6 listopada 2017r.**

**Europejski Fundusz Rolny na rzecz Rozwoju Obszarów Wiejskich: Europa inwestuj**ą**ca w obszary wiejskie. Instytucja Zarz**ą**dzaj**ą**ca PROW 2014-2020 – Minister Rolnictwa i Rozwoju Wsi.**

**Szkolenie współfinansowane ze** ś**rodków Unii Europejskiej w ramach poddziałania "Wsparcie na rzecz kosztów bie**żą**cych i aktywizacji" Programu Rozwoju Obszarów Wiejskich na lata 2014-2020**

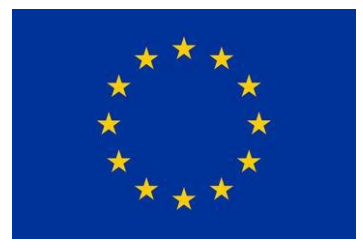

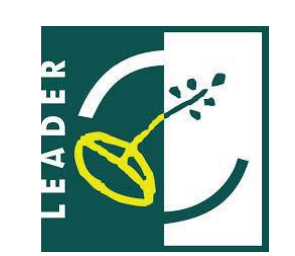

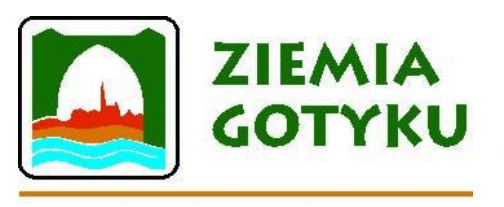

Lokalna Grupa Działania Ziemia Gotyku

Program Rozwoiu Wieiskich na lata 2014-2020

WWW.LGD.ZIEMIAGOTYKU.COM

## WSTĘP

**Podstawowe informacje o trybie przyznawania pomocy zawarte w Rozporządzeniu Ministra Rolnictwa i Rozwoju Wsi z dnia 24 września 2015 r. w sprawie szczegółowych warunków i trybu przyznawania pomocy finansowej w ramach poddziałania "Wsparcie na wdrażanie operacji w ramach strategii rozwoju lokalnego kierowanego przez społeczność" objętego Programem Rozwoju Obszarów Wiejskich na lata 2014–2020; w tym: zakres pomocy, warunki dla wnioskodawcy, charakter operacji.**

## Komu przysługuje pomoc?

- jest obywatelem państwa członkowskiego UE;
- jest pełnoletnia,

• miejsce oznaczone adresem, pod którym wykonuje działalność gospodarczą, wpisanym do Centralnej Ewidencji i Informacji o Działalności Gospodarczej, znajduje się na obszarze wiejskim objętym LSR

• z wyłączeniem województwa, jeżeli siedziba tej osoby lub jej oddziału znajduje się na obszarze wiejskim LSR

• której ustawa przyznaje zdolność prawną, , jeżeli siedziba tej jednostki lub jej oddziału znajduje się na obszarze wiejskim objętym LSR

Osoba fizyczna

Osoba prawna

Jedn. org. niepos. os. pr.

## Komu przysługuje pomoc?

- W przypadku gdy operacja będzie realizowana w ramach wykonywania działalności gospodarczej w **formie spółki cywilnej** warunki określone powyżej powinny być spełnione przez wszystkich wspólników tej spółki.
- jeżeli podmiot prowadzi **mikroprzedsiębiorstwo albo małe przedsiębiorstwo**

Zasady wypelniania oswiadczenia o wielkosci przedsiebiorstwa

**utrzymanie miejsc pracy, w tym miejsc pracy, które zostaną utworzone w ramach realizacji operacji, do dnia, w którym upłynie 3 lata od dnia wypłaty płatności końcowej;**

**utworzenie co najmniej jednego miejsca pracy w przeliczeniu na pełne etaty średnioroczne i jest to uzasadnione zakresem realizacji operacji, a osoba, dla której zostanie utworzone to miejsce pracy, zostanie zatrudniona na podstawie umowy o pracę lub spółdzielczej umowy o pracę,**

**podmiot ubiegający się o jej przyznanie w okresie 3 lat poprzedzających dzień złożenia wniosku o przyznanie pomocy wykonywał łącznie przez co najmniej 365 dni działalność gospodarczą, do której stosuje się przepisy ustawy z dnia 2 lipca 2004 r. o swobodzie działalności gospodarczej oraz nadal wykonuje tę działalność;**

**podmiotowi ubiegającemu się o jej przyznanie nie została dotychczas przyznana pomoc na operację na tworzenie i rozwój inkubatorów przetwórstwa lokalnego – w przypadku ubiegania się o przyznanie tej pomocy przez podmiot, który wykonuje działalność gospodarczą sklasyfikowaną w przepisach rozporządzenia Rady Ministrów z dnia 24 grudnia 2007 r. w sprawie Polskiej Klasyfikacji Działalności (PKD) jako produkcja artykułów spożywczych lub produkcja napojów;**

**podmiotowi ubiegającemu się o jej przyznanie nie została dotychczas przyznana pomoc na operację w zakresie podejmowania działalności gosp. albo upłynęło co najmniej 2 lata od dnia przyznania temu podmiotowi pomocy na operację w zakresie podejmowania działalności gospodarczej**;

- Pomoc jest przyznawana podmiotowi spełniającemu ww. warunki, któremu został nadany **numer identyfikacyjny** w trybie przepisów o krajowym systemie ewidencji producentów, ewidencji gospodarstw rolnych oraz ewidencji wniosków o przyznanie płatności, zwany dalej "numerem identyfikacyjnym";
- koszty kwalifikowalne operacji **nie są współfinansowane z innych środków publicznych**;
- operacja będzie **realizowana nie więcej niż w 2 etapach**, a wykonanie zakresu rzeczowego zgodnie z zestawieniem rzeczowo-finansowym operacji, w tym poniesienie przez beneficjenta kosztów kwalifikowalnych operacji oraz złożenie wniosku o płatność końcową wypłacaną po zrealizowaniu całej operacji, nastąpi w terminie 2 lat od dnia zawarcia umowy, lecz nie później niż do dnia 31 grudnia 2022 r.;

- operacja, która obejmuje koszty inwestycyjne, zakłada **realizację inwestycji na obszarze wiejskim objętym LSR**, chyba że operacja dotyczy inwestycji polegającej na budowie albo przebudowie liniowego obiektu budowlanego, którego odcinek będzie zlokalizowany poza tym obszarem;
- inwestycje w ramach operacji będą realizowane na **nieruchomości będącej własnością lub współwłasnością podmiotu ubiegającego się o przyznanie pomocy lub podmiot ten posiada prawo do dysponowania nieruchomością na cele określone we wniosku** o przyznanie pomocy co najmniej przez okres realizacji operacji oraz okres podlegania zobowiązaniu do zapewnienia trwałości operacji;
- operacja jest **uzasadniona ekonomicznie** i będzie realizowana zgodnie z biznesplanem;
- minimalna całkowita wartość operacji wynosi **nie mniej niż 50 tys. złotych**;

- podmiot ten wykaże, że posiada **doświadczenie** w realizacji projektów o charakterze podobnym do operacji, którą zamierza realizować, lub posiada **zasoby** odpowiednie do przedmiotu operacji, którą zamierza realizować, lub posiada **kwalifikacje** odpowiednie do przedmiotu operacji, którą zamierza realizować, jeżeli jest osobą fizyczną, lub **wykonuje działalność** odpowiednią do przedmiotu operacji, którą zamierza realizować;
- realizacja **operacji nie jest możliwa bez udziału** środków publicznych;
- została wydana **ostateczna decyzja o środowiskowych uwarunkowaniach**, jeżeli jej wydanie jest wymagane przepisami odrębnymi.

## Kategorie działalności wykluczone z możliwości otrzymania pomocy:

działalność usługowa wspomagająca rolnictwo i następująca po zbiorach (sekcja A - Rolnictwo Leśnictwo, Łowiectwo i Rybactwo; Dział 01 Uprawy rolne, chów i hodowla zwierząt, łowiectwo)

górnictwo i wydobywanie; działalność usługowa wspomagająca górnictwo i wydobywanie

wytwarzanie i przetwarzanie koksu i produktów rafinacji ropy naftowej;

przetwarzanie i konserwowanie ryb, skorupiaków i mięczaków;

produkcja chemikaliów oraz wyrobów chemicznych;

produkcja podstawowych substancji farmaceutycznych oraz leków i pozostałych wyrobów farmaceutycznych;

produkcja metali;

produkcja pojazdów samochodowych, przyczep i naczep oraz motocykli;

transport lotniczy i kolejowy;

gospodarka magazynowa

### Warunki finansowe uzyskania pomocy (1)

- Wysokość pomocy przyznanej na jedną operację nie może przekroczyć **120 tys. złotych**
- **Poziom dofinansowania** wynosi **max. 60%** wartości operacji; wnioskodawca jest zobowiązany wnieść **wkład własny** w wysokości **min. 40%** (minimalna wartość dofinansowania operacji powyżej 25 tys. zł)
- W przypadku realizacji operacji w ramach wykonywania działalności gospodarczej w **formie spółki cywilnej** przy ustalaniu wysokości środków pozostałych do wykorzystania w ramach limitu, przez każdy z podmiotów realizujących tę operację wysokość limitu pomocy na beneficjenta jest pomniejszana każdemu podmiotowi o jednakową kwotę stanowiącą iloraz kwoty pomocy przyznanej na operację oraz liczby podmiotów realizujących tę operację.

### Warunki finansowe uzyskania pomocy (2)

- Pomoc jest przyznawana w formie **refundacji kosztów kwalifikowalnych**, do których zalicza się koszty:
- 1. ogólne tj. honoraria architektów, inżynierów, opłaty za konsultacje, opłaty za doradztwo w zakresie zrównoważenia środowiskowego i gospodarczego, w tym studia wykonalności – w wysokości nieprzekraczającej 10% pozostałych kosztów kwalifikowalnych
- 2. zakupu robót budowlanych lub usług,
- 3. zakupu lub rozwoju oprogramowania komputerowego oraz zakupu patentów, licencji lub wynagrodzeń za przeniesienie autorskich praw majątkowych lub znaków towarowych,
- 4. najmu lub dzierżawy maszyn, wyposażenia lub nieruchomości,
- 5. zakupu nowych maszyn lub wyposażenia,
- 6. zakupu nowych środków transportu, z wyłączeniem zakupu samochodów osobowych przeznaczonych do przewozu mniej niż 8 osób łącznie z kierowcą - w wysokości nieprzekraczającej 30% pozostałych kosztów kwalifikowalnych pomniejszonych o koszty ogólne,
- 7. zakupu nowych rzeczy innych niż wymienione w pkt 5 i 6, w tym materiałów,
- 8. podatku od towarów i usług (VAT) z wyjątkiem podatku którego nie można odzyskać na mocy prawodawstwa krajowego VAT.
- które są **uzasadnione zakresem operacji, niezbędne do osiągnięcia jej celu oraz racjonalne**.

### Warunki finansowe uzyskania pomocy (3)

Koszty kwalifikowalne podlegają refundacji w pełnej wysokości określonej w § 17 ust. 1, jeżeli zostały:

#### • **poniesione:**

- od dnia, w którym została zawarta umowa, a w przypadku kosztów ogólnych – od dnia 1 stycznia 2014 r.,
- zgodnie z przepisami o zamówieniach publicznych, a gdy te przepisy nie mają zastosowania – zgodnie z przepisami ustawy z dnia 20 lutego 2015r. o wspieraniu rozwoju obszarów wiejskich (…) określającymi konkurencyjny tryb wyboru wykonawcy,
- w formie rozliczenia pieniężnego, a w przypadku transakcji, której wartość, bez względu na liczbę wynikających z niej płatności, przekracza 1 tys. złotych – w formie rozliczenia bezgotówkowego;
- **uwzględnione w oddzielnym systemie rachunkowości albo, gdy do ich identyfikacji wykorzystano odpowiedni kod rachunkowy.**

### **Konkurencyjny tryb wyboru wykonawców ramach w PROW 2014**-**2020**

Ponoszenie wszystkich kosztów kwalifikowalnych operacji z zachowaniem zasad równego traktowania, uczciwej konkurencji i przejrzystości oraz dołożenia wszelkich starań w celu uniknięcia konfliktu interesów, rozumianego jako brak bezstronności i obiektywności w wypełnianiu zadań objętych umową.

Podział zadań, w celu uniknięcia stosowania zasad określonych w art. 43a ustawy i w rozporządzeniu w sprawie konkurencyjnego trybu wyboru wykonawców jest niedozwolony, a koszty powstałe w wyniku niedozwolonego podziału zadań uznane zostaną za niekwalifikowalne.

## Warunki wypłaty refundacji - inne

Środki finansowe są wypłacane, jeśli beneficjent:

- zrealizował operację lub jej etap zgodnie z warunkami określonymi w rozporządzeniu i w umowie oraz w innych przepisach dotyczących inwestycji objętych operacją, w tym poniósł związane z tym koszty, nie później niż do dnia złożenia wniosku o płatność, a gdy został wezwany do usunięcia braków w tym wniosku – nie później niż w terminie 14 dni od dnia doręczenia tego wezwania;
- zrealizował lub realizuje zobowiązania określone w umowie
- udokumentował zrealizowanie operacji lub jej etapu, w tym poniesienie kosztów kwalifikowalnych z tym związanych;
- złożył wniosek o płatność nie później niż w terminie 2 lat od dnia zawarcia umowy i nie później niż w dniu 31.12.2022r.

## Prefinansowanie operacji

**zaliczka** (w wysokości nieprzekraczającej 50% wnioskowanej kwoty pomocy przypadającej na koszty kwalifikowalne realizacji operacji w części dotyczącej inwestycji)

**wyprzedzające finansowanie**  kosztów kwalifikowalnych operacji (w wysokości 36,37% wnioskowanej kwoty pomocy)

- **Dofinansowanie udzielane przedsiębiorcom w ramach PROW 2014-2020 jest pomocą de minimis**
- **Od 1 stycznia 2014 roku zasady przyznawania pomocy de minimis reguluje Rozporządzenie Komisji Europejskiej 1407/2013 z dnia 18 grudnia 2013 r.**

• Każdy przedsiębiorca ma ograniczoną kwotowo wartość pomocy *de minimis* jaką może otrzymać – limit otrzymanej pomocy *de minimis* można zweryfikować w Urzędzie Ochrony Konkurencji i Konsumentów. Dane kontaktowe do UOKIK:

[http://www.uokik.gov.pl/sporzadzanie\\_sprawozdan\\_z\\_w](http://www.uokik.gov.pl/sporzadzanie_sprawozdan_z_wykorzystaniem_aplikacji_shrimp.php) ykorzystaniem aplikacji shrimp.php#faq1945.

• W rozporządzeniu określona została maksymalna kwota pomocy, jaką Państwo udzielić może jednemu podmiotowi gospodarczemu na **przestrzeni 3 lat, na poziomie 200 tys. EUR brutto.** Dla firm z sektora drogowego transportu towarów maksymalna kwota dofinansowania ograniczona została do 100 tys. EUR.

Kryteria dla przedsięwzięcia "TU ŻYJĘ I TU PRACUJĘ" - NOWE MIEJSCA PRACY NA ZIEMI GOTYKU w zakresie ROZWIJANIA DZIAŁALNOŚCI GOSPODARCZEJ i powiązanym podnoszeniem kompetencji osób realizujących operację [kryteria plik](lokalne kryteria wyboru operacji.pdf)

Zasady naboru i oceny wniosków o przyznanie pomocy (1)

- Aby uzyskać wsparcie należy złożyć wniosek o przyznanie pomocy wraz z biznesplanem na formularzach zamieszczonych w **Ogłoszeniu o naborze wniosków o udzielenie wsparcia**, w miejscu i terminie wskazanym w ogłoszeniu LGD.
- Wniosek wraz z załącznikami składa się bezpośrednio (osobiście albo przez pełnomocnika albo przez osobę upoważnioną)
- Złożenie wniosku w LGD zostanie potwierdzone na pierwszej stronie jego kopii pieczęcią LGD, datą wpływu oraz podpisem osoby przyjmującej wniosek.

### Zasady naboru i oceny wniosków o przyznanie pomocy (2)

- LGD ocenia formalnie i merytorycznie wnioski pod kątem zgodności z PROW, z LSR oraz lokalnymi kryteriami wyboru zamieszczonymi w ogłoszeniu w ciągu **45 dni od dnia zakończenia naboru wniosków**, następnie w ciągu 7 dni od zakończenia oceny przekazuje całą dokumentację dotyczącą wyboru operacji (w tym m.in wszystkie złożone wybrane do finansowania wnioski wraz z uchwałami w sprawie wyboru oraz listy operacji wybranych i operacji niewybranych) do **Urzędu Marszałkowskiego** (UM)
- UM weryfikuje wnioski i prawidłowość wyboru LGD w ciągu **4 miesięcy od dnia przekazania przez LGD dokumentacji**.

### Zasady naboru i oceny wniosków o przyznanie pomocy (3)

- W razie stwierdzenia, że wniosek zawiera braki lub oczywiste omyłki, UM pod rygorem pozostawienia wniosku bez rozpatrzenia wzywa podmiot ubiegający się o przyznanie pomocy do usunięcia tych **braków lub poprawienia oczywistych omyłek w terminie 7 dni**, od dnia doręczenia podmiotowi ubiegającemu się o przyznanie pomocy wezwania.
- W przypadku usunięcia braków/złożenia wyjaśnień nadanych przesyłką rejestrowaną w polskiej placówce pocztowej operatora wyznaczonego w rozumieniu przepisów prawa pocztowego, **o terminowości ich złożenia decyduje data stempla pocztowego**, a w przypadku ich dostarczenia w innej formie, o terminowości złożenia decyduje data wpływu do Urzędu Marszałkowskiego.

### **SCHEMAT UDZIELENIA DOFINANSOWANIA**

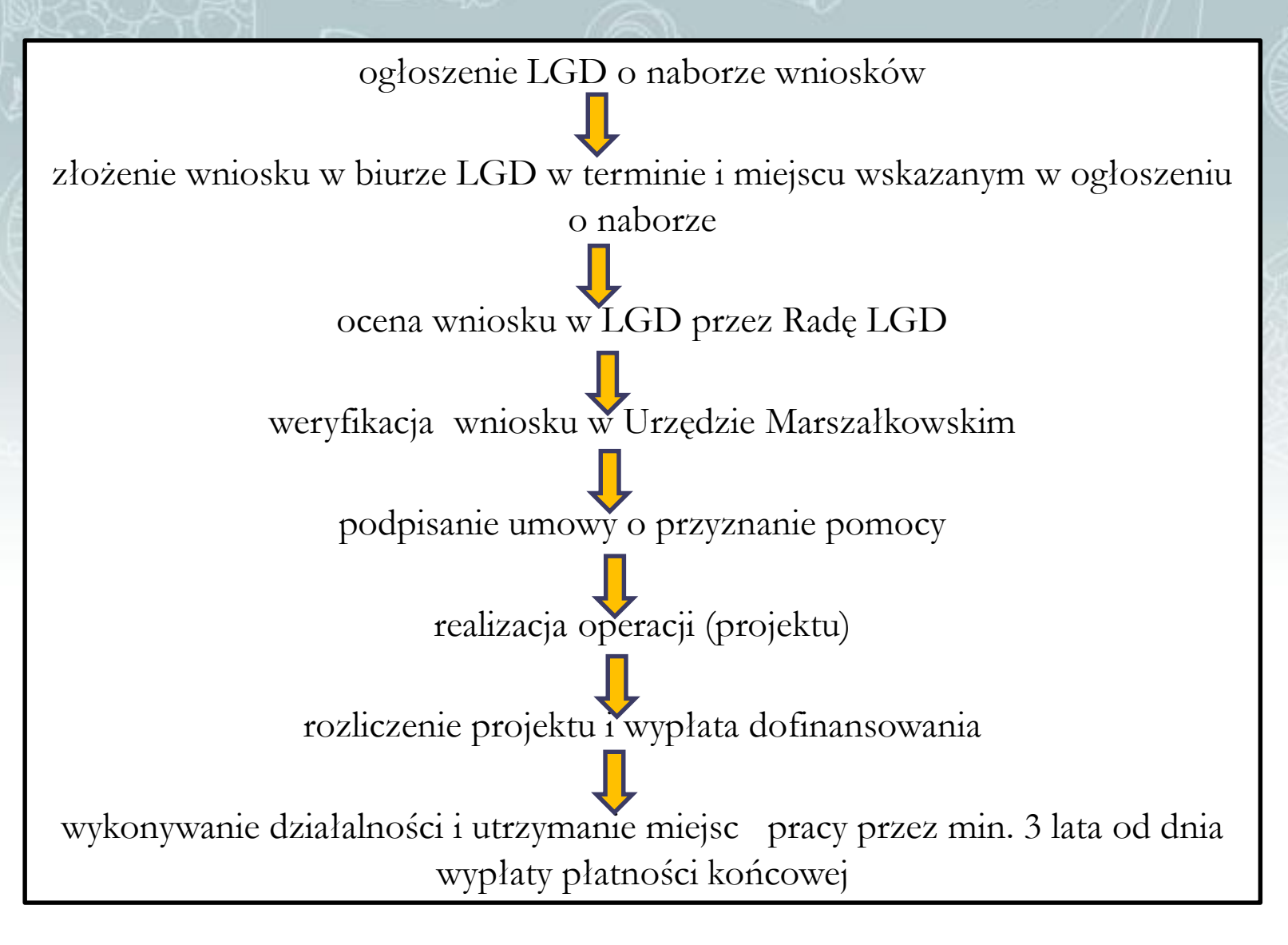

Zasady wypełniania wniosku o przyznanie pomocy na rozwijanie działalności

- Formularze zatwierdzane przez ARiMR dot. **Poddziałania 19.2 Wsparcie na wdrażanie operacji w ramach strategii rozwoju lokalnego kierowanego przez społeczność w zakresie I. Operacje w ramach poddziałania 19.2 z wyłączeniem projektów grantowych oraz operacji w zakresie podejmowania działalności gospodarczej**
- Zaleca się, aby wniosek został wypełniony elektronicznie i wydrukowany lub wypełniony odręcznie, w sposób czytelny (np. pismem drukowanym) i trwały.

### Zasady wypełniania wniosku o przyznanie pomocy na rozwijanie działalności

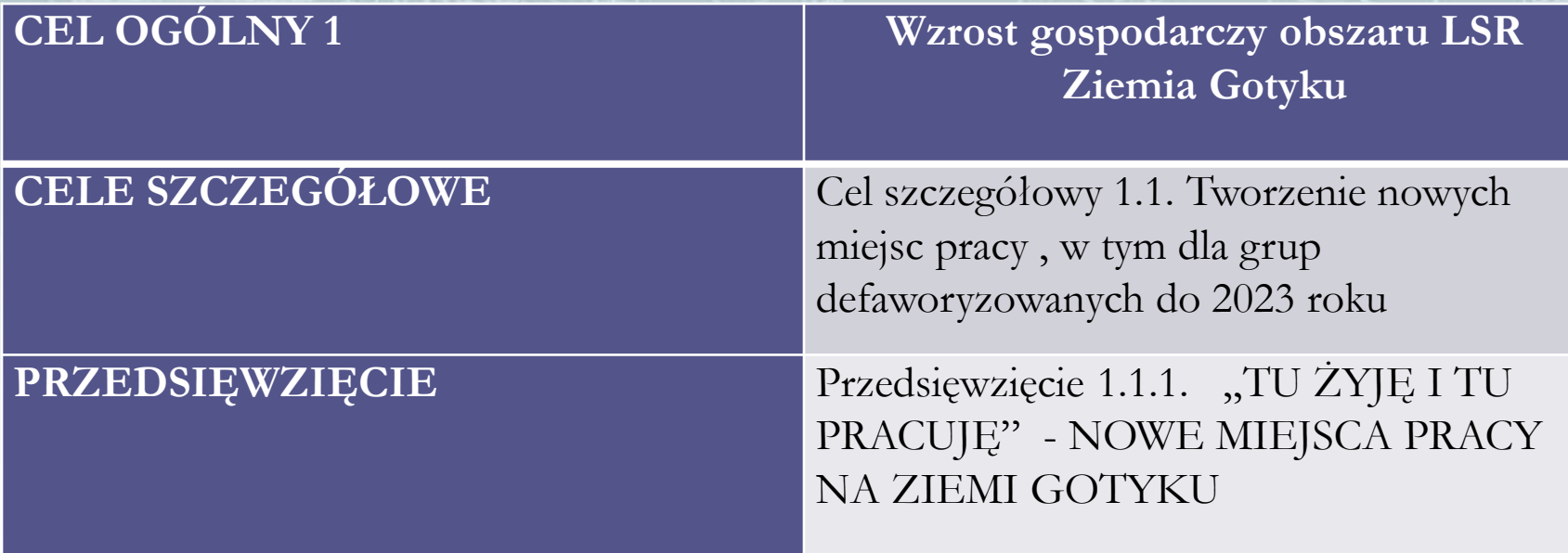

**Wnioskodawca powinien w sposób wyczerpujący opisać uzasadnienie zgodności planowanej operacji z LSR oraz poszczególnymi kryteriami wyboru operacji LSR.**

## Zasady wypełniania wniosku o przyznanie pomocy na rozwijanie działalności

- Do wniosku o przyznanie pomocy dołącza się **dokumenty niezbędne do ustalenia spełnienia warunków przyznania pomocy** albo ich kopie, których wykaz zawiera formularz wniosku o przyznanie pomocy, oraz dokumenty niezbędne do ustalenia spełnienia kryteriów wyboru określonych w LSR albo ich kopie.
- Kopie dokumentów dołącza się w formie **kopii potwierdzonych za zgodność z oryginałem przez pracownika LGD**, samorządu województwa, lub podmiot, który wydał dokument, lub w formie kopii poświadczonych za zgodność z oryginałem przez notariusza lub przez występującego w sprawie pełnomocnika będącego radcą prawnym lub adwokatem.

Omówienie zasad [wypełniania wniosku](Kopia WoPP_rozwój_3z.xlsx)

## Zobowiązania Beneficjenta – umowa (1)

- realizacja operacji zgodnie z postanowieniami umowy i biznesplanem;
- Beneficjent jest zobowiązany do osiągnięcie co najmniej 30% zakładanego w biznesplanie ilościowego lub wartościowego poziomu sprzedaży produktów lub usług do dnia, w którym upłynie rok od dnia wypłaty płatności końcowej;
- Ponoszenie kosztów zatrudnienia pracownika w ramach utworzonych miejsc pracy
- Informowania i rozpowszechniania informacji o pomocy otrzymanej z EFRROW
- dokumentowania zrealizowania operacji lub jej części oraz przechowywania całości dokumentacji związanej z przyznaną pomocą oraz umożliwienia ich kontroli i audytów

## Zobowiązania Beneficjenta – umowa (2)

- nieprzenoszenia prawa własności lub posiadania nabytych dóbr, wybudowanych, przebudowanych, wyremontowanych w połączeniu z modernizacją budynków lub budowli, na które została przyznana i wypłacona pomoc, oraz ich wykorzystywania w sposób zgodny z przeznaczeniem i celami operacji, z wyłączeniem stosowania czasowego przenoszenia własności na zabezpieczenie wierzytelności jako formy zabezpieczeń kredytów/ pożyczek udzielanych na realizację operacji,
- zapewnienia trwałości operacji przez okres 3 lat od dnia płatności końcowej

## Zobowiązania Beneficjenta – umowa (3)

- prowadzenia działalności związanej z przyznaną pomocą, której służyła realizacja operacji, lub której prowadzenie stanowiło warunek przyznania pomocy, bez zmiany sposobu lub miejsca jej prowadzenia i z wykorzystaniem zrealizowanego zakresu rzeczowego operacji;
- prowadzenia oddzielnego systemu rachunkowości albo korzystania z odpowiedniego kodu rachunkowego;
- zrealizowania operacji i złożenia wniosku o płatność końcową, z zachowaniem terminów;
- osiągnięcia celu operacji oraz wskaźników jego realizacji.

# **Biuro Lokalnej Grupy Działania ZIEMIA GOTYKU**

BRĄCHNÓWKO 18, 87-140 Chełmża Tel. 56 610 80 17, e-mail: [biuro@ziemiagotyku.com](mailto:biuro@ziemiagotyku.com) [www.lgd.ziemiagotyku.com](http://www.lgd.ziemiagotyku.com/) [www.lsr.ziemiagotyku.com](http://www.lsr.ziemiagotyku.com/) Godziny pracy biura: poniedziałek - piątek 7:30 - 15:30

**Szkolenie współfinansowane ze** ś**rodków Unii Europejskiej w ramach Programu Rozwoju Obszarów Wiejskich na lata 2014-2020 Działanie 19. Wsparcie dla rozwoju lokalnego w ramach inicjatywy LEADER, poddziałanie 19.4. Wsparcie na rzecz kosztów bie**żą**cych i aktywizacji"** 

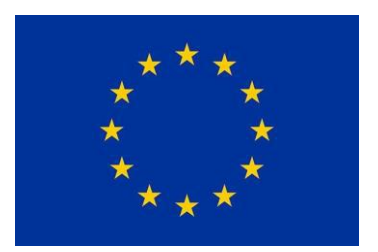

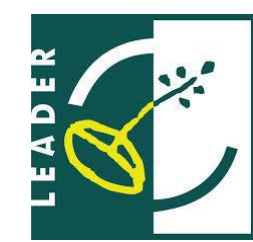

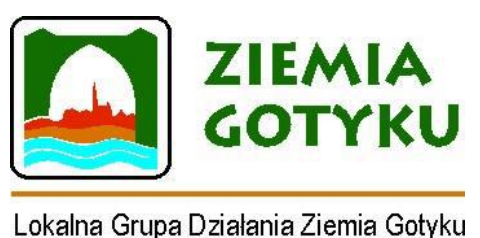

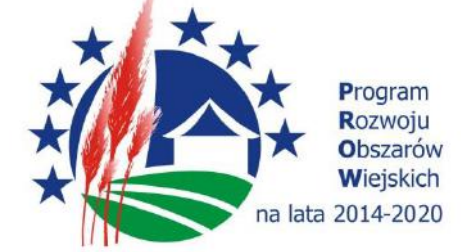

WWW.LSR.ZIEMIAGOTYKU.COM